# **CNC Cat Trees**

**SLQ Wiki Fabrication Lab 2024/07/27 11:20**

## **CNC Cat Trees**

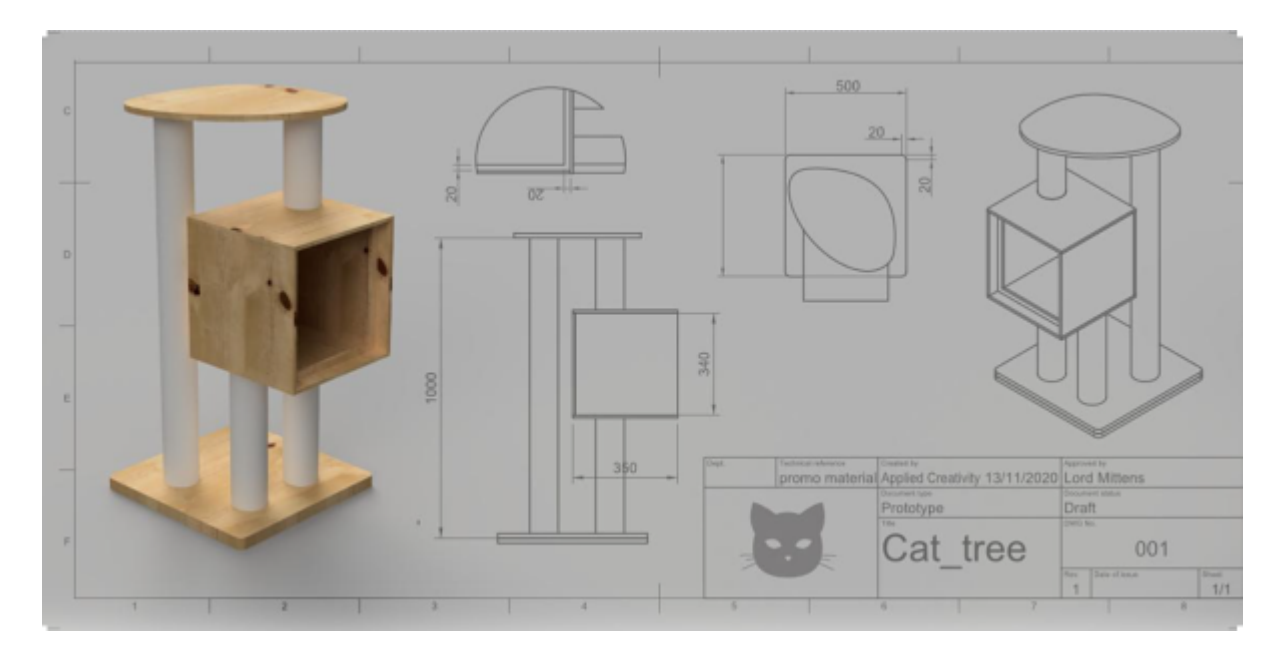

## **[Summary](#page--1-0)**

**Duration:** 3 workshops, weekly, 3.5-4hrs each **Delivery Method:** Face to Face in Fabrication Lab **Participants:** 5 in first series **First ran:** 13, 20, 27 March 2021 **Developed by:** Billie Ruben

**Notes for external facilitators**: This workshop utilizes CNC machining, but it doesn't need to. there's no reason that most of this couldn't be achieved with traditional hand/power tools in a more traditional woodworking shop, while still following/borrowing from the overall structure of this course.

## [Skills Introduced](#page--1-0)

### **Session 1: Design**

- \* Design Thinking
- \* Miniature Prototyping
- \* Digital 3D modeling in TinkerCAD
- \* Exporting for CNC

## **Session 2: Cut**

- \* CNC Induction
- \* Cutting our parts
- \* Hand tools/ general induction

## **Session 3: Assemble**

\* Assembly

## [Tools, Materials & Files](#page--1-0)

Design

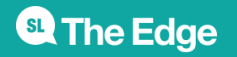

- ❏ Paper
- ❏ Pens

❏ Set up Cat Tree Prototype for demo

Paper Prototyping

- ❏ Cardboard for making boxes
- ❏ Hot Glue guns/sticks
- ❏ Bowl of water in case of glue gun burns
- ❏ Rulers preferable steel, for cutting
- ❏ Stanley Knives (and extra blades)
- ❏ Pencils

 $\Box$  3D-printed pipes STL for mini pipes print approximately 5 per person in vase mode (1

wall/perimeter)

❏ Cutting mats

3D Design

❏ A laptop with a mouse (with scroll wheel) and internet connection, chargers per person

❏ Link to template file updated in slide desk/ wiki

❏ Set up TinkerCAD

classroom<https://tinkercad.zendesk.com/hc/en-us/articles/360026236693-Tinkercad-Classrooms> ❏ They have some posters about 3D design might be able to leverage.

[https://api-reader.tinkercad.com/api/prismic/docs/tkv3%2F62e303eb-ea0c-48a0-8ace-e2e0d542ba00\\_](https://api-reader.tinkercad.com/api/prismic/docs/tkv3%2F62e303eb-ea0c-48a0-8ace-e2e0d542ba00_how_to_speak_3d.pdf) [how\\_to\\_speak\\_3d.pdf](https://api-reader.tinkercad.com/api/prismic/docs/tkv3%2F62e303eb-ea0c-48a0-8ace-e2e0d542ba00_how_to_speak_3d.pdf)

## **TO DO**

❏ prototype cat tree from a single sheet with fittings

- ❏ work out cost per person in materials
- ❏ decide if we want another test session

❏ fix up wiki so it's in a format that can be handed to other facilitators.

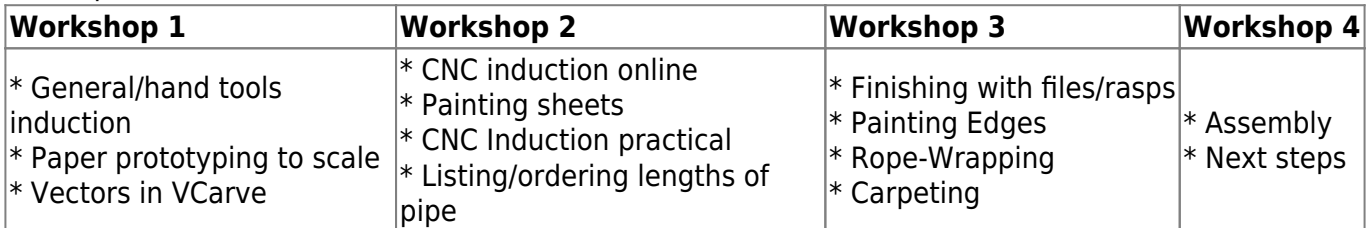

## **Slides**

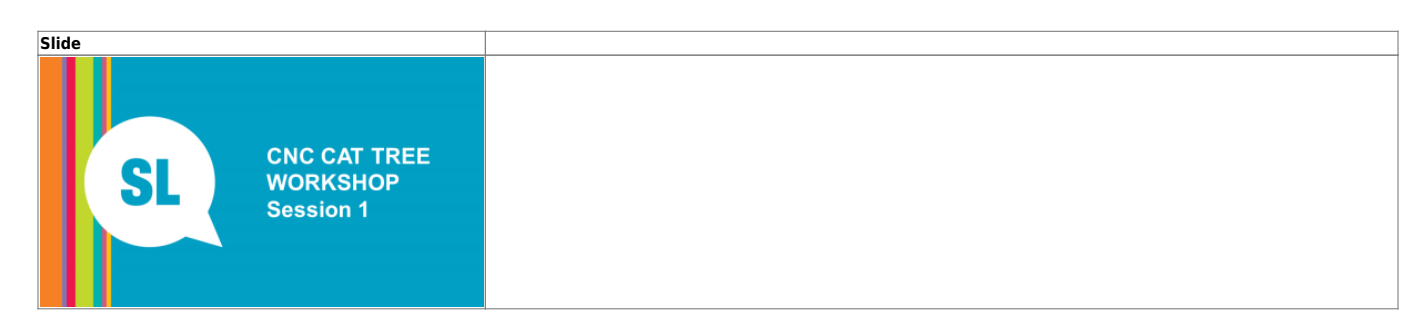

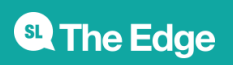

<sup>SQ</sup> The Edge

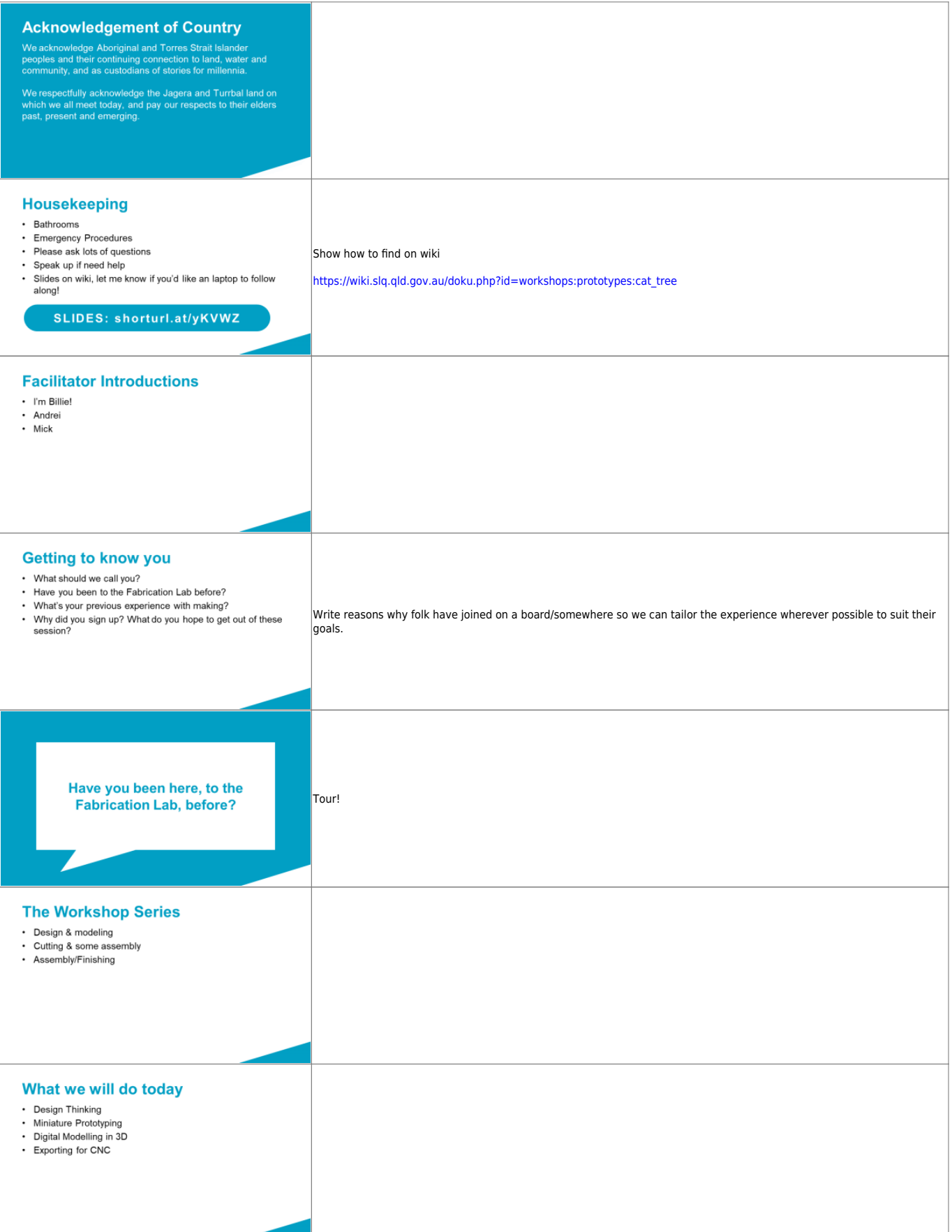

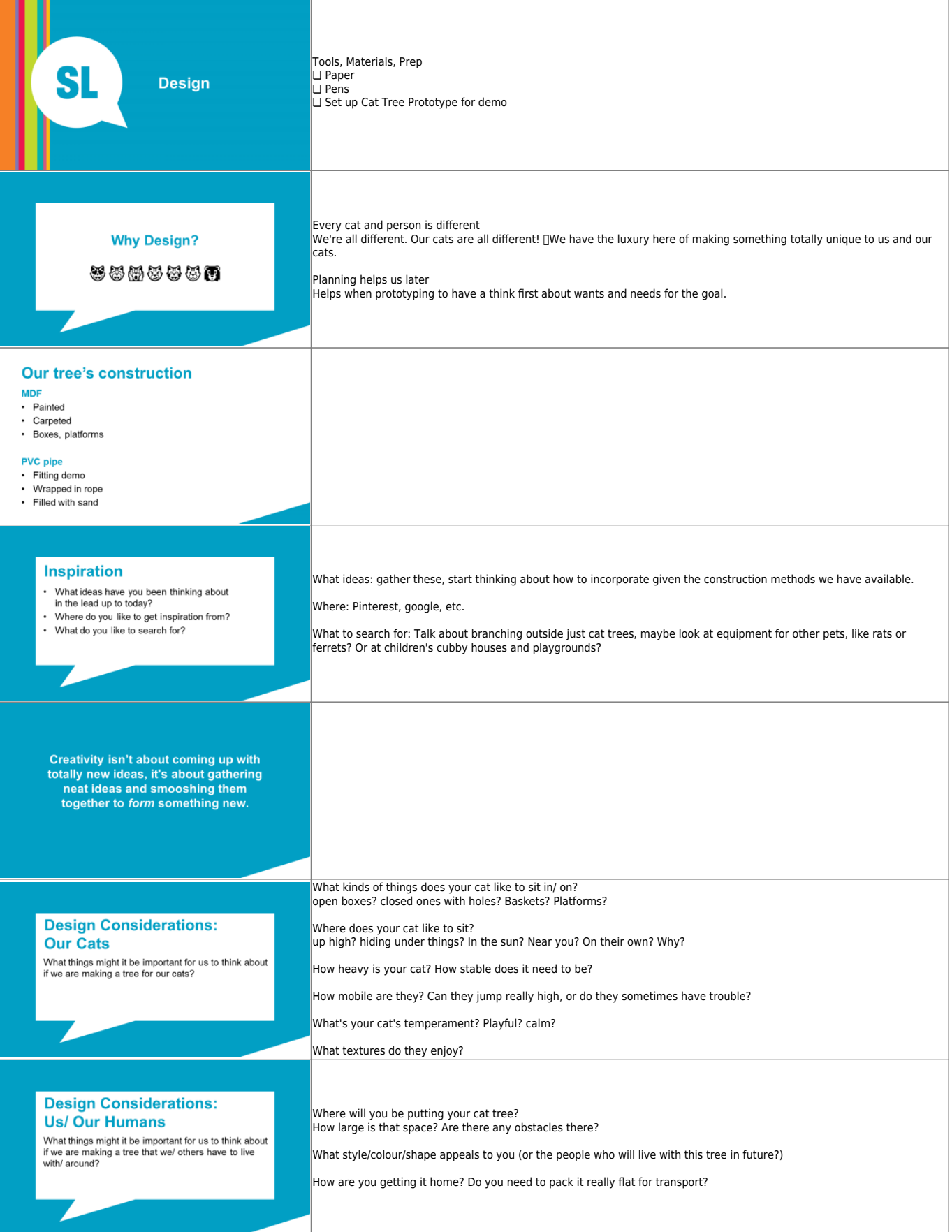

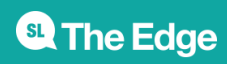

Ī

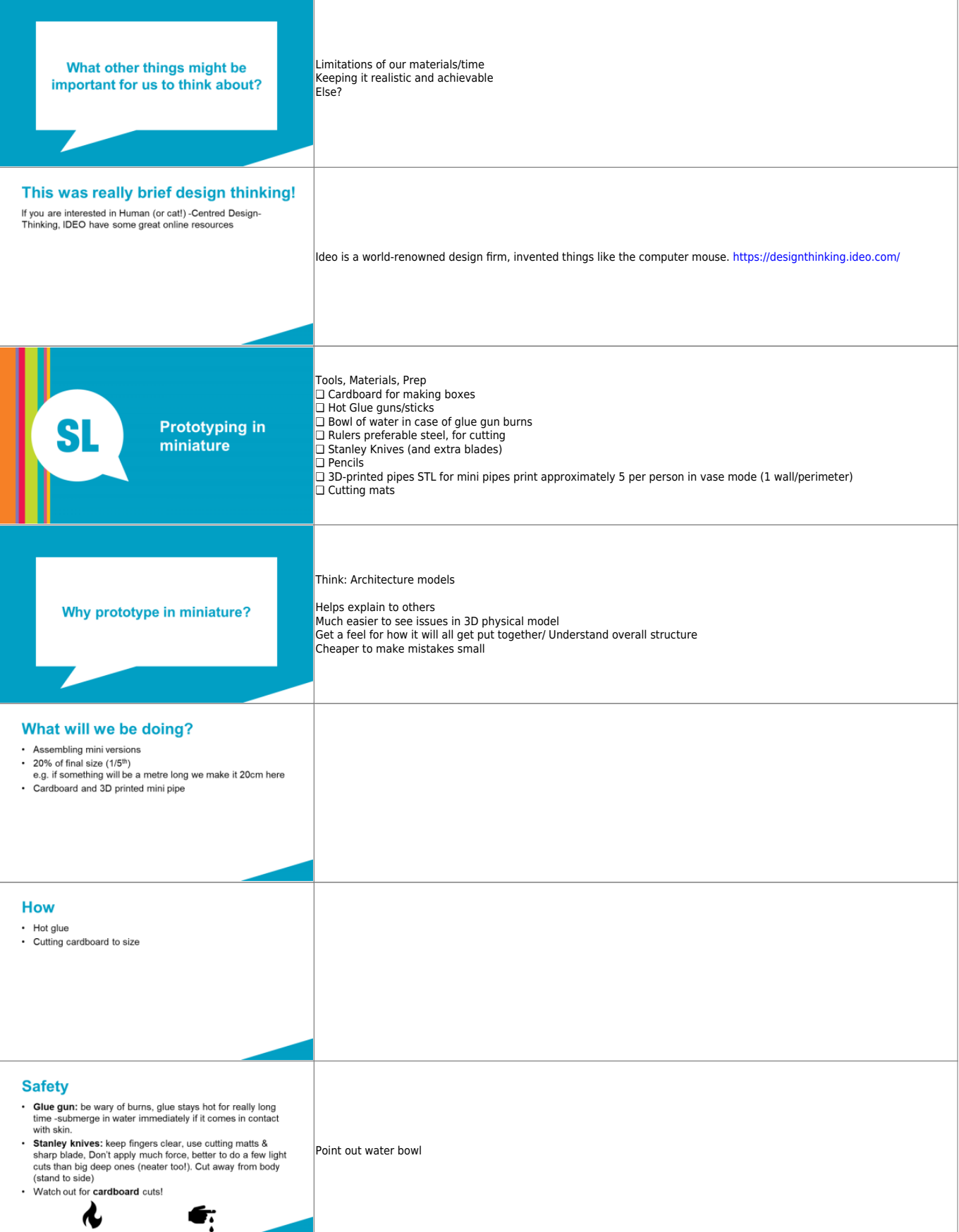

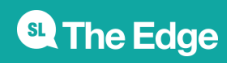

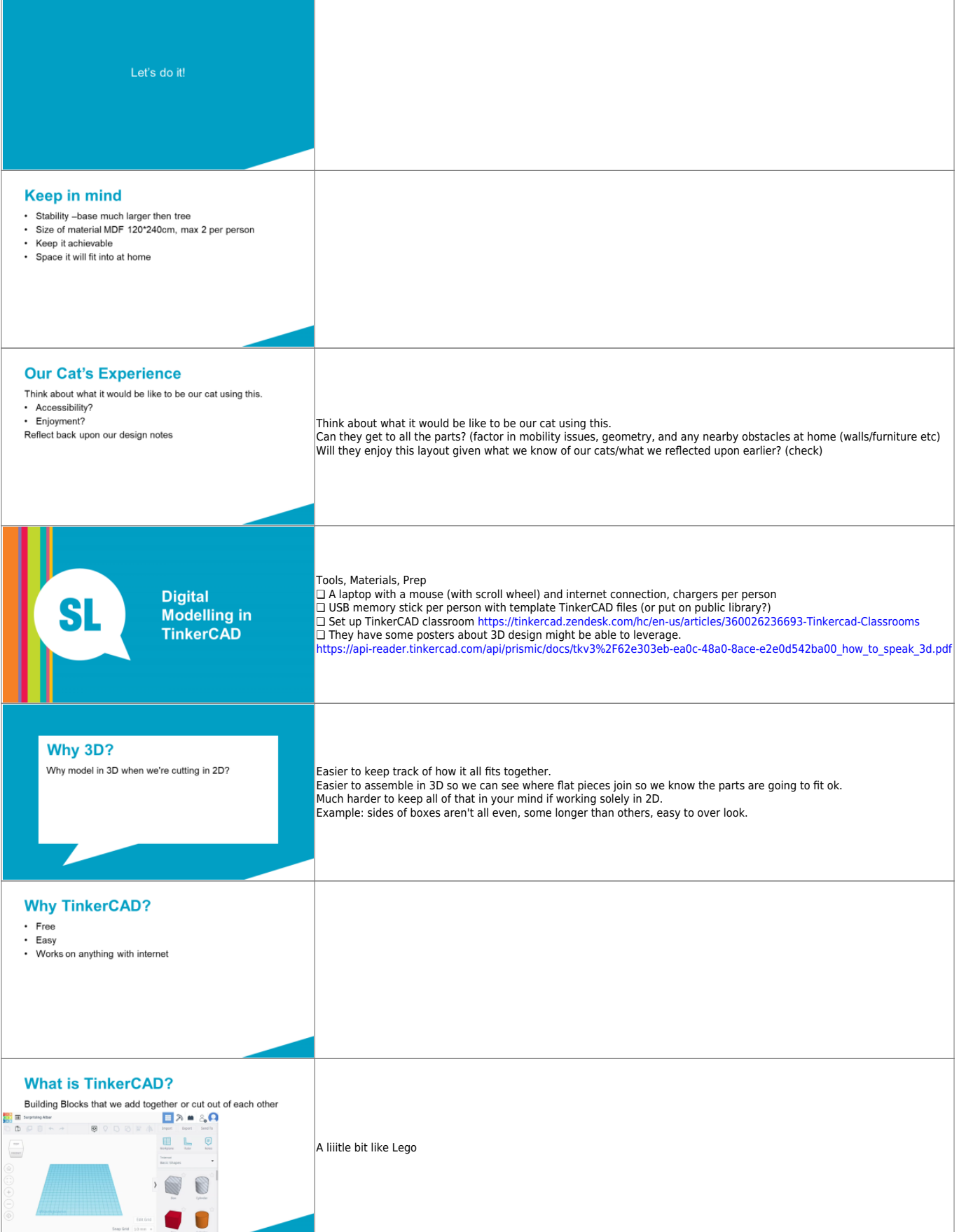

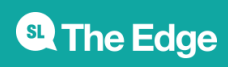

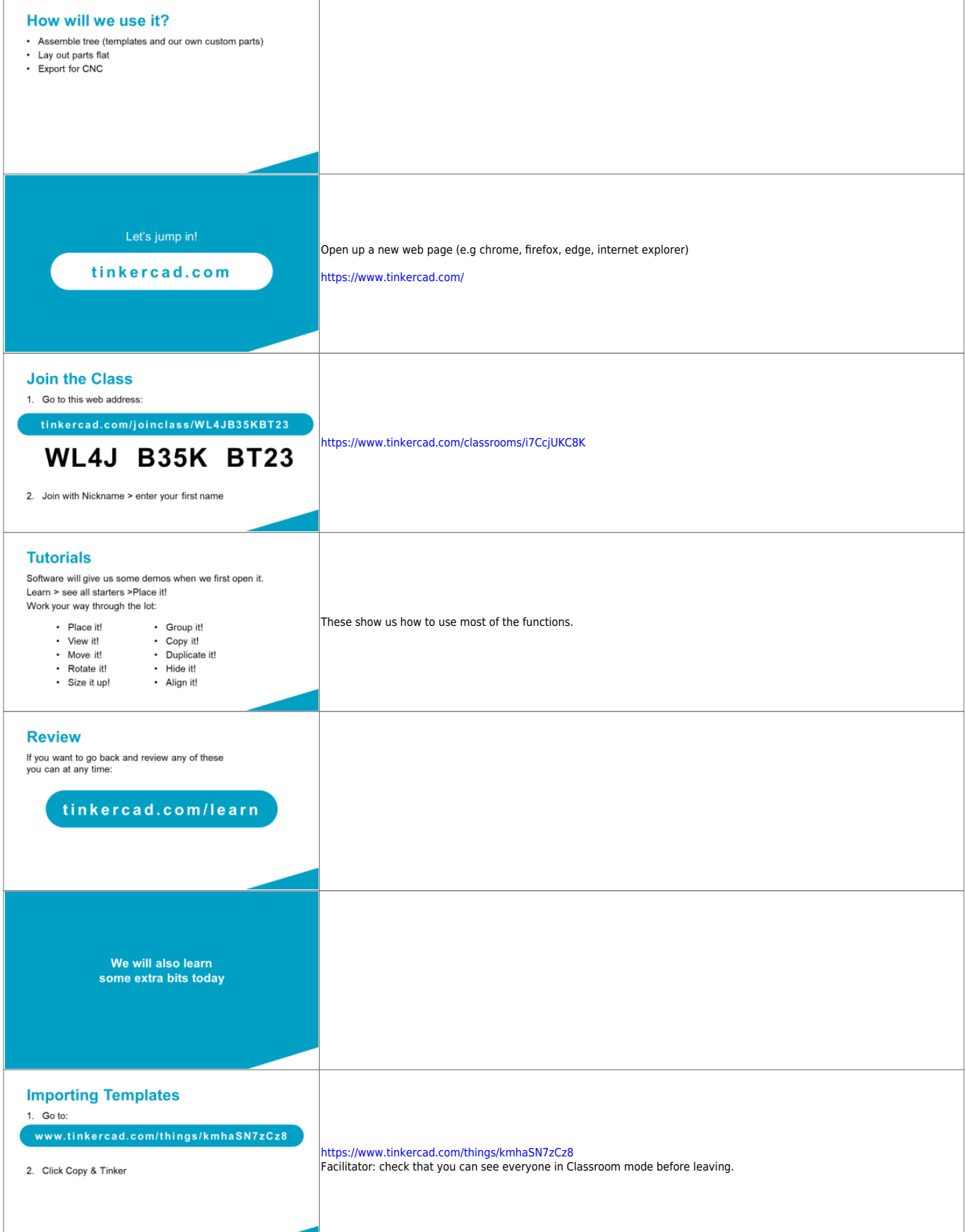

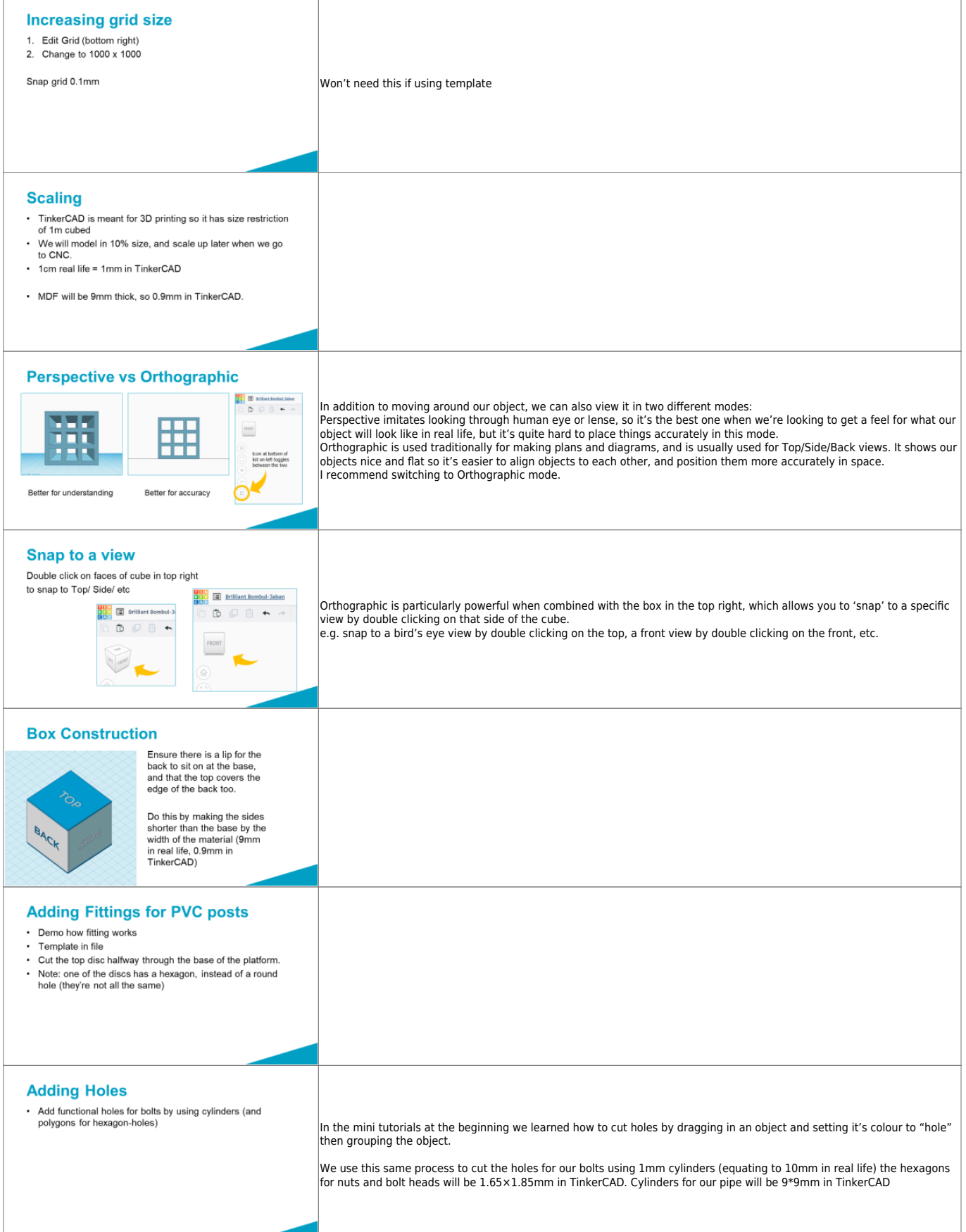

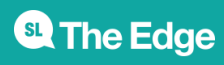

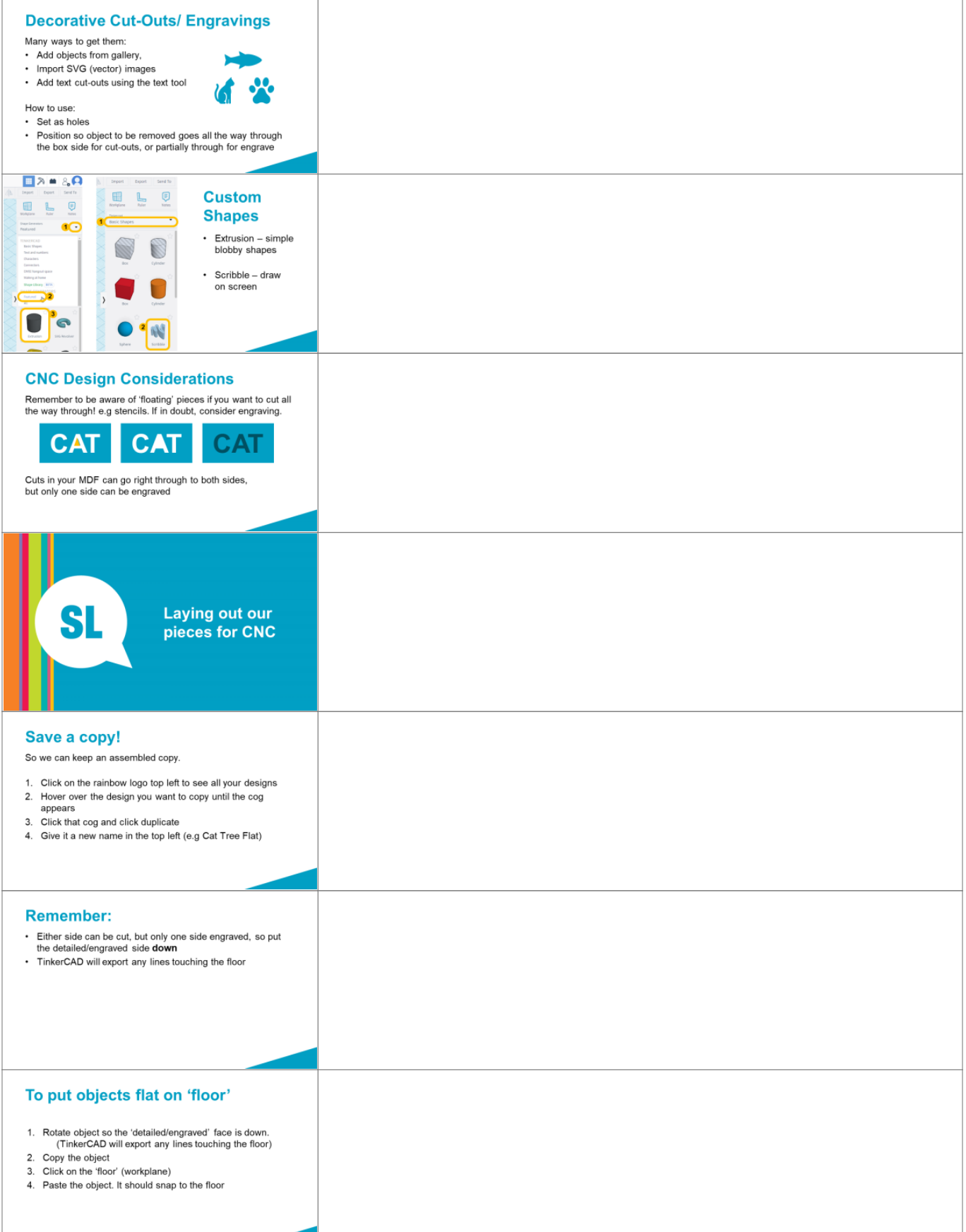

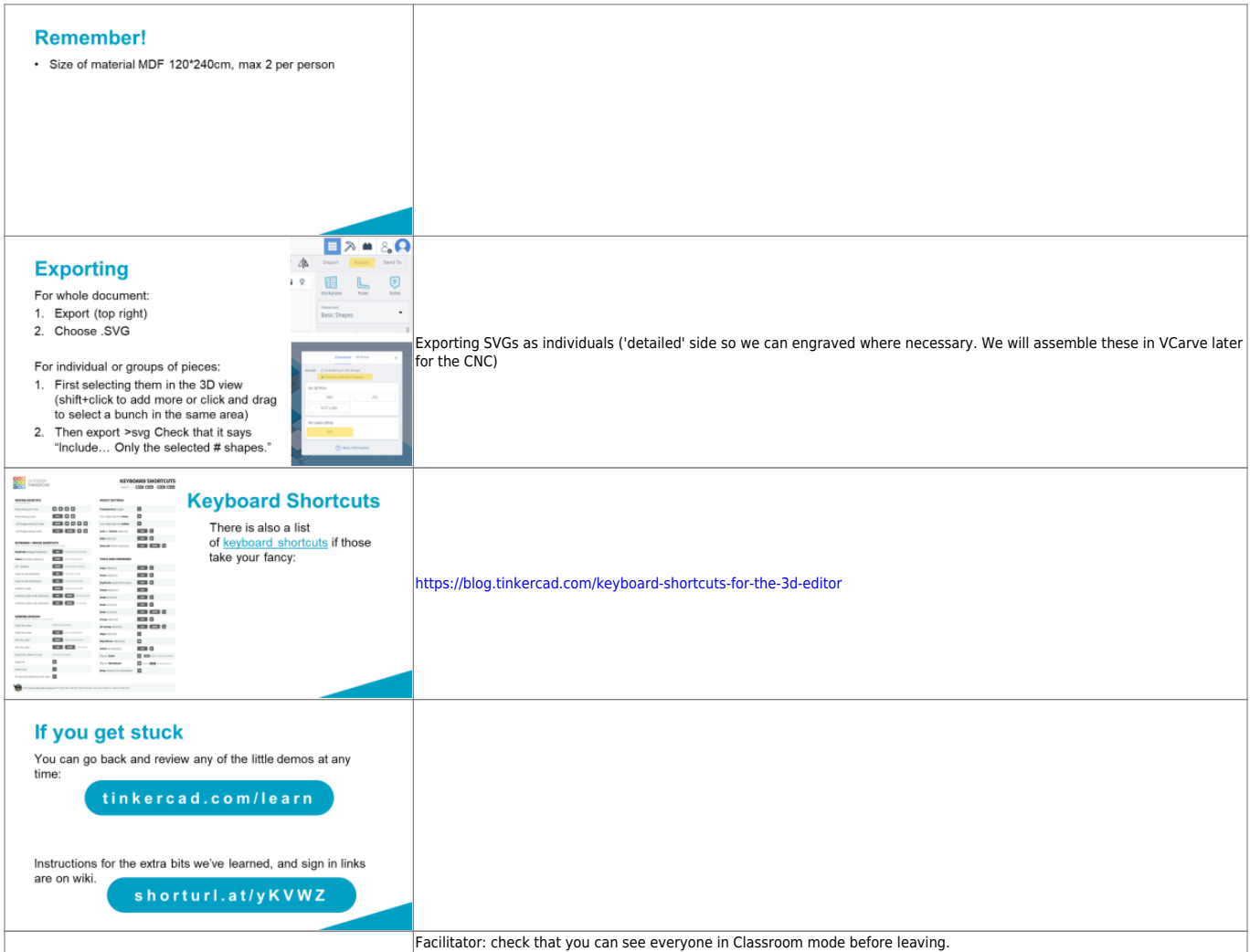

## **Reflection after first Session**

Discussion with the design and delivery team resulted in the following changes to be made to this course:

## **Structure**

many changes made to the structure, resulting in the following:

## **Prior to session 1**

Participants complete general/hand tools induction (this could be the morning of as we run inductions before the Saturday workshops)

## **Session 1**

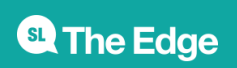

- paper prototype
- limit materials to 1 board, x number fittings. Have more fittings available for purchase.
- vcarve vector basics
	- $\circ$  investigate if we can scan hand drawn images and have vcarve trace them.
	- $\circ$  need solution for matching fittings accurately between layers

## **In-between Session 1-2 (during open lab times)**

- Check-in re design. Facilitator checks their progress/viability etc.
- Offer to help problem solve any 'found' objects (e.g branches, domes, etc) so that class time isn't taken up
- Offer help with VCarve

## **Session 2**

- Online CNC induction
- Painting demo/start
- as participants are painting run VCarve practicals (cut same item, something with corners and curves for carpet practice)
- Get list of pipe lengths

## **In-between Session 2-3 (during open lab times)**

- Offer for participants to come in and cut their own sheet
- Offer participants to come in and cut their own pipe
- (else facilitators do these)

## **Session 3**

Demo the following (do these demos regardless of if everyone has finished everything)

- Finishing edges with files/rasps (not sand paper)
- Painting Edges
- Rope wrapping
- Carpeting
- remember to take WiP photos

## **In-between Session3-4 (during open lab times)**

offer time to continue any tasks, particularly for anyone lagging behind.

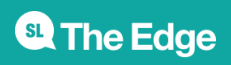

## **Session 4**

- Finishing off anything remaining from week before
- Assembly
- Photos!
- how to extend learning from here, what they can now make. furniature, dog house, possum box, etc.

## **Carousel test**

 $\pmb{\times}$ SLIDE<sub>1</sub>

the text

 $\pmb{\times}$ SLIDE<sub>1</sub>

the text

### $\pmb{\times}$ [SLIDE 1](http://apple.com)

Show how to find on wiki \\\\\ https://wiki.slq.qld.gov.au/doku.php?id=workshops:prototypes:cat\_tree

 $\pmb{\times}$  $\overline{S}$ IDE 1

the text

### $\pmb{\times}$ [SLIDE 1](http://apple.com)

Write reasons why folk have joined on a board/somewhere so we can tailor the experience wherever possible to suit their goals.

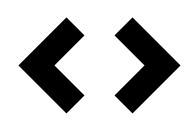

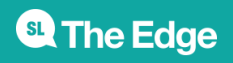